# **JBoss**<br>Community

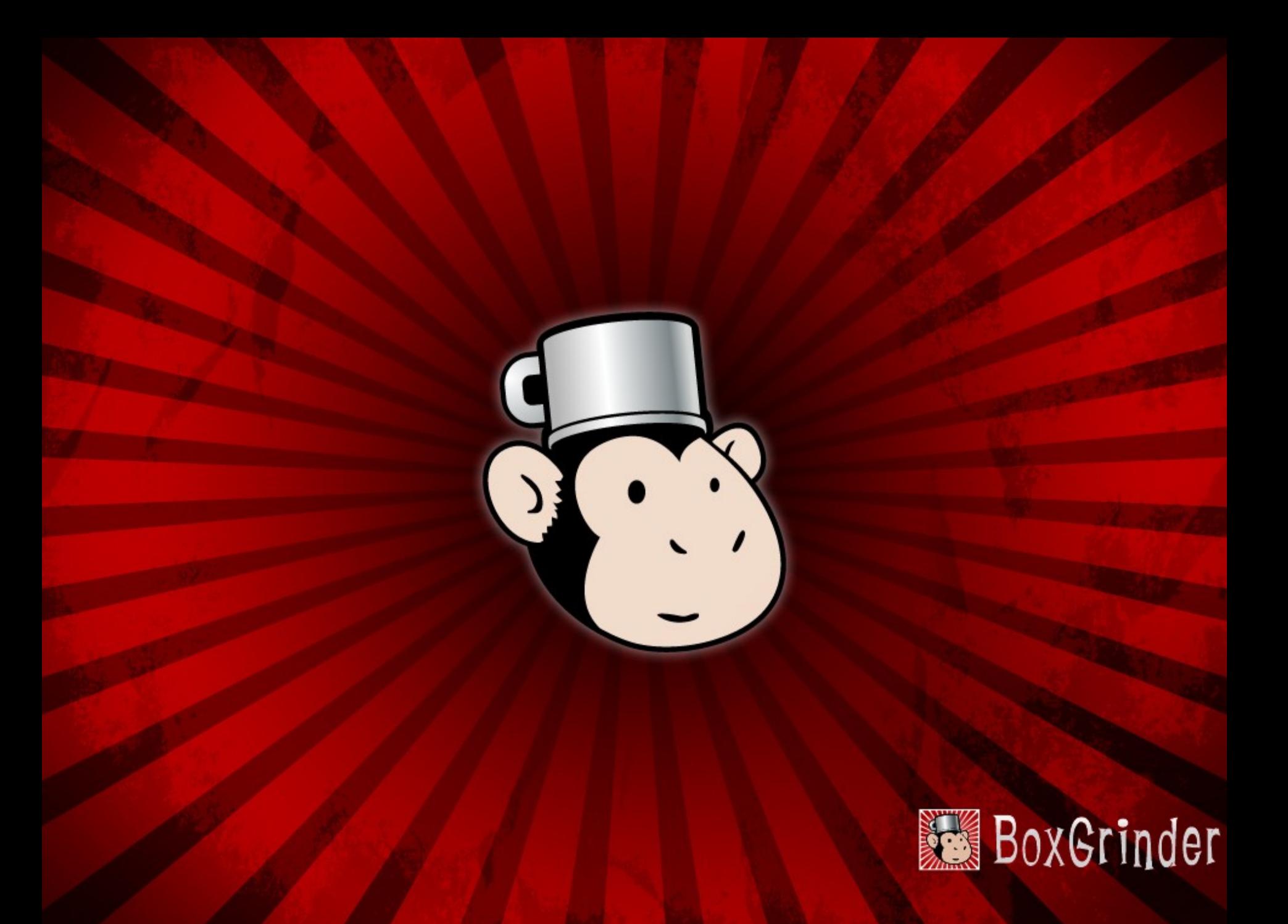

### **Marek Goldmann**

- Part of **project:odd**
	- Yep, Bob's team
- Polish
	- As you can recognize by my accent...
- **BoxGrinder** lead
- Leading the **JBoss AS** packaging into **Fedora**

## **Agenda**

- Cloud, cloud, cloud, cloud
	- Cloud, cloud, cloud
		- Even more cloud

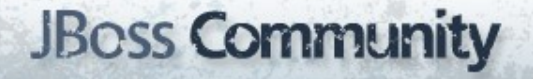

#### **But for real...**

- History
- What it is?
- How it works?
- Why we need this tool?

#### **Some time ago...**

#### • **mid 2008**

– JBoss Cloud idea

– JBoss Appliance Support idea

#### • **end of 2009**

- CirrAS
- BoxGrinder

#### • **2010**

– Fedora 14

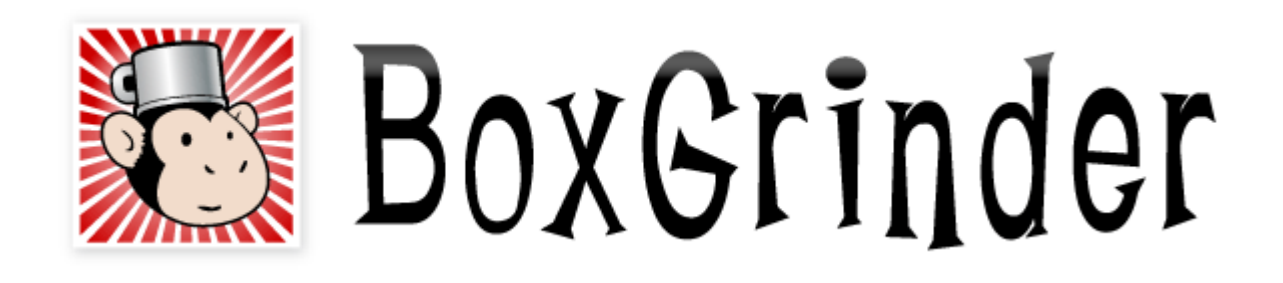

# A simple tool to create **appliances** for various cloud and virtualization platforms

# Let's start with some **terminology**

**Appliance** is a preconfigured disk image (think of virtual machine) with operating system and all required applications, ready to run.

## Think **IaaS**

#### **Appliance examples**

- Back end
	- JBoss AS
- Front end
	- Apache HTTPD
- Database

**JBoss Community** 

– PostgreSQL

# Different approaches to create appliances

## **Offline**

- Images are created offline
- (Usually) **not** tied to the destination platform
- Clean

## **Snapshot**

- Images are created online
- Build executed always on the destination platform
- Highly customizable

# With BoxGrinder we create images in an **offline** fashion

# Snapshot it later if you wish!

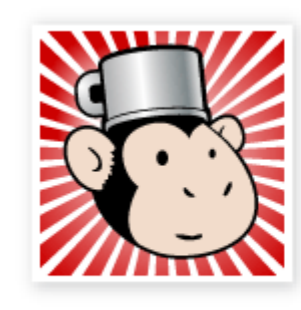

# BoxGrinder

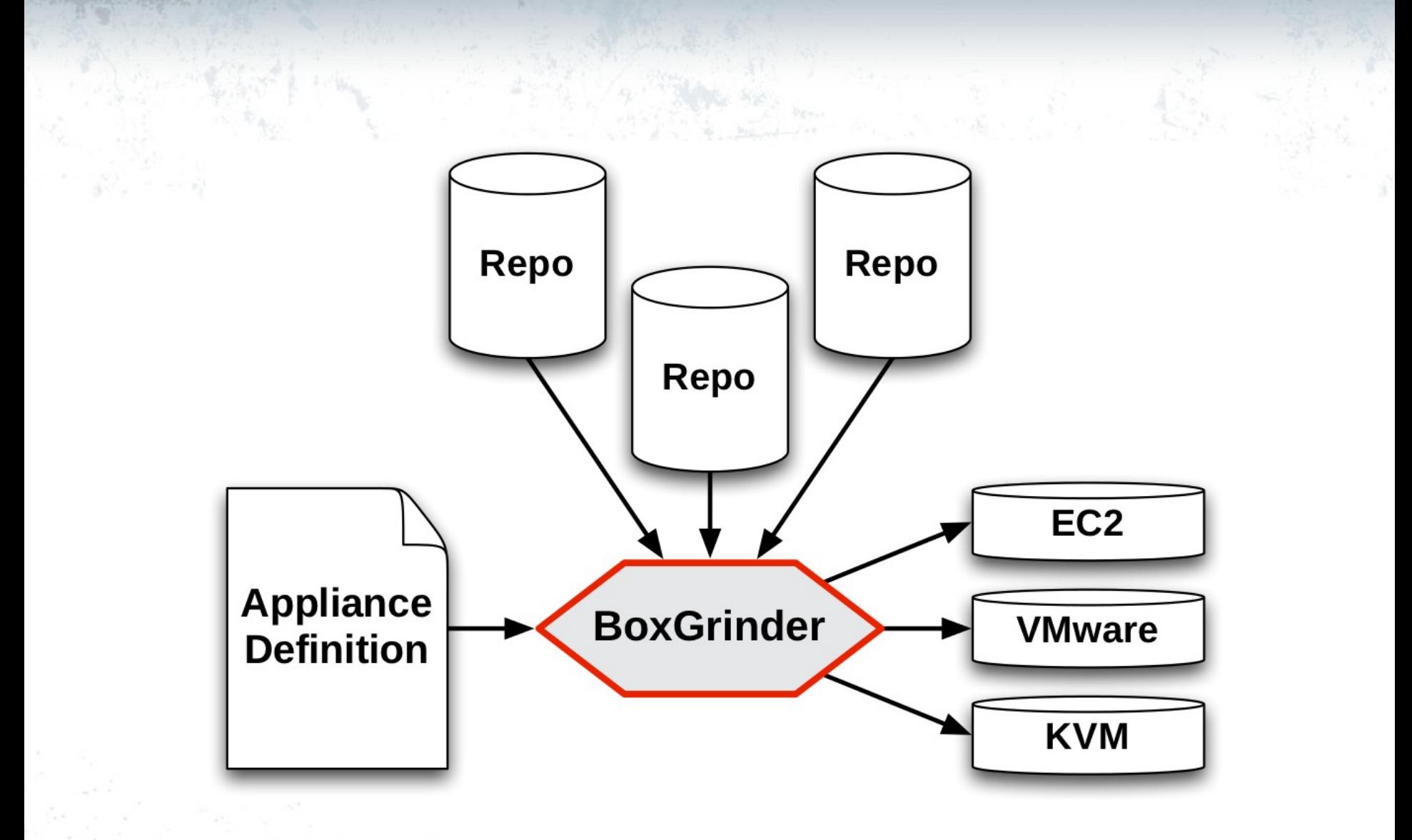

# Appliance definition file

## **simple.appl**

name: simple os: name: fedora version: 16

## httpd.appl

name: httpd OS: name: fedora version: 16 hardware: memory: 512 partitions:  $\frac{n}{\cdot}$ size: 5 packages: - httpd

#### **Appliance definition format**

- Plain text YAML
- Very easy to understand, modify
- Powerful!

# A (bit more) detailed look at appliance definition file

#### **General information**

name: httpd version: 1 release: 2 summary: Basic Apache appliance

#### **Hardware**

```
hardware:
memory: 512
cpus: 2
partitions:
 \frac{11}{1} size: 5
     type: ext4
  "/var":
     size: 10
```
## **Content**

packages:

- httpd
- mc
- wget
- @base

## **Inheritance**

appliances:

- fedora-base

#### **Inheritance**

name: base

hardware: memory: 256 cpus: 1 partitions:  $\frac{1}{2}$ / $\frac{1}{2}$  size: 5 packages: - mc

name: big appliances: - base hardware: **memory: 512 cpus: 2** partitions:  $\frac{n}{\cdot}$  **size: 2 type: ext4 "/var": size: 10** packages: - wget

#### **Inheritance**

name: base hardware: memory: 256 cpus: 2 partitions:  $''/$ ": size: 5 packages: - mc

name: big appliances: - base hardware: **memory: 512 cpus: 1** partitions:  $\frac{1}{2}$ / $\frac{1}{2}$  **size: 2 type: ext4 "/var": size: 10** packages:  **- wget**

**name: big hardware: memory: 512 cpus: 2 partitions: "/": size: 5 type: ext4 "/var": size: 10 packages: - mc - wget**

#### **There's more!**

- **Additional repositories**
	- Ephemeral too
- **Files section**
	- Inject your files!
- **Post section**
	- Different commands for different platforms
- Yes, even more!

# BoxGrinder Build architecture

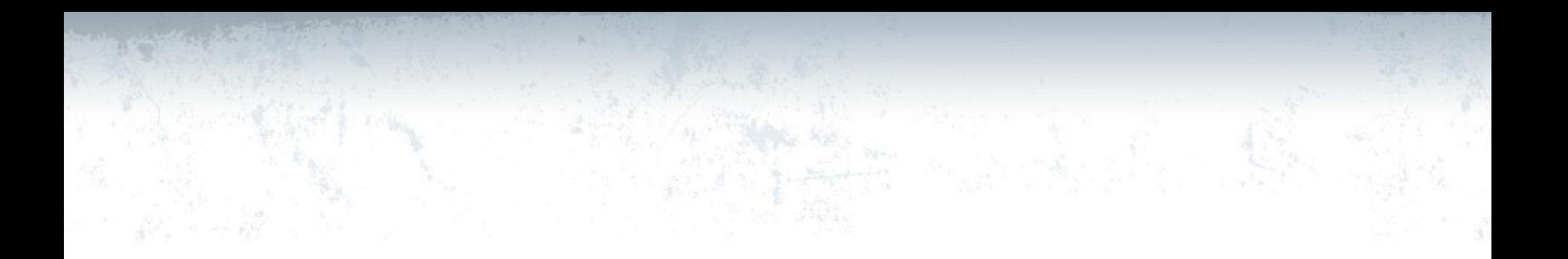

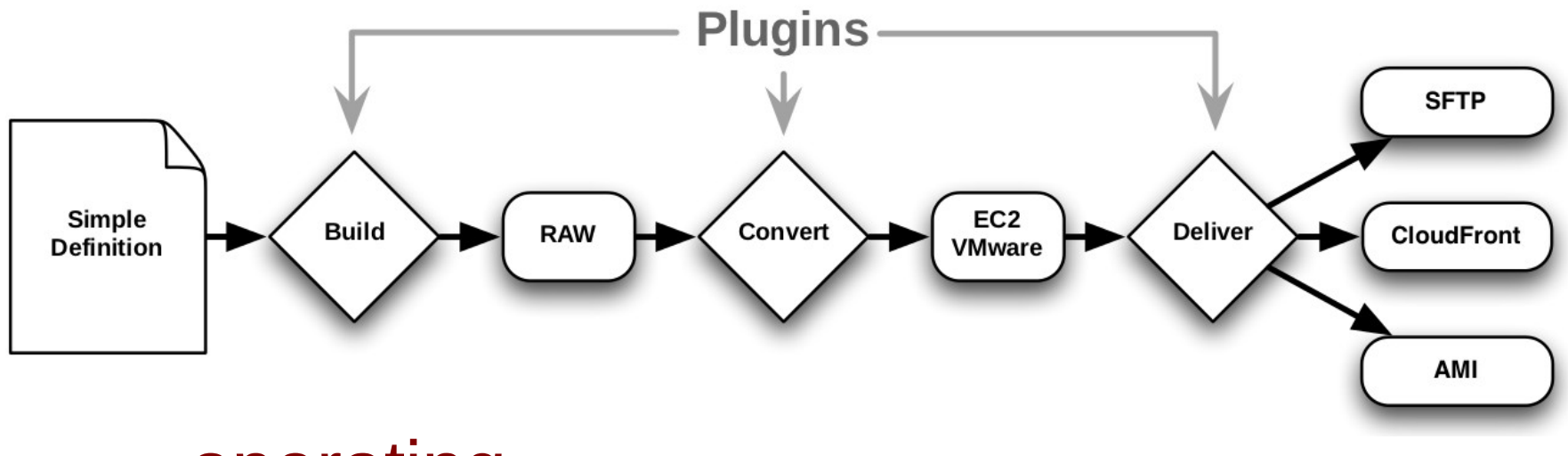

#### operating system platform delivery

## **Pipeline**

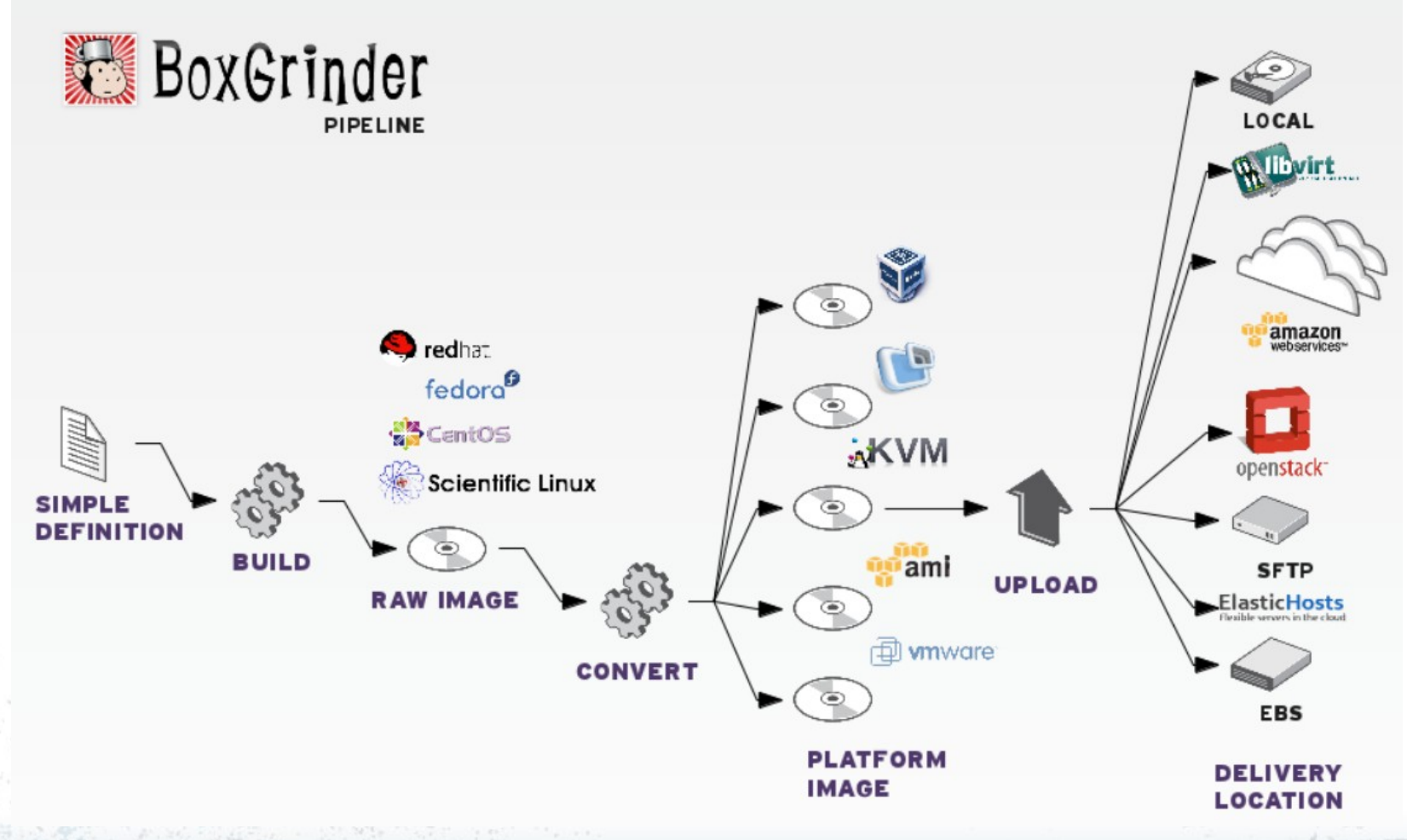

## **Write your plugin!**

require 'boxgrinder-build/plugins/base-plugin'

class YourPlugin < BoxGrinder::BasePlugin plugin :type => :platform, : name => : mycloud, :full\_name => "MyCloud"

 def execute **# PLACE YOUR CODE HERE** end end

#### **Get started!**

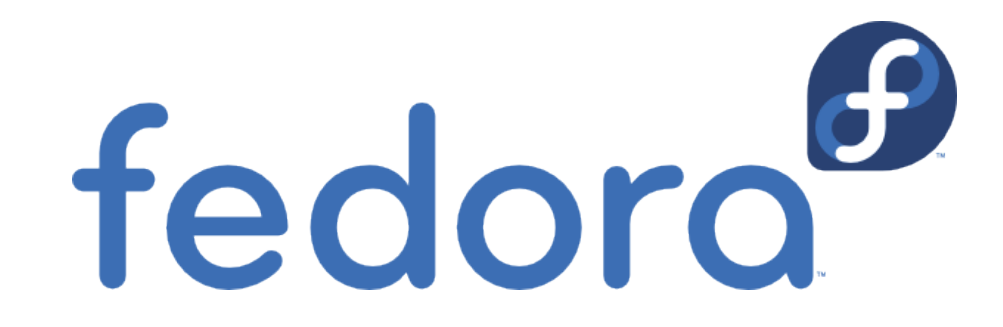

#### yum install rubygem-boxgrinder-build

#### **...if you have a Mac**

- ...use Meta appliance!
- Appliance with BoxGrinder installed ready to build other appliances
- Delivered in different formats:
	- EC2, KVM, VMware
- Best way to build AMI's

# Build process in details

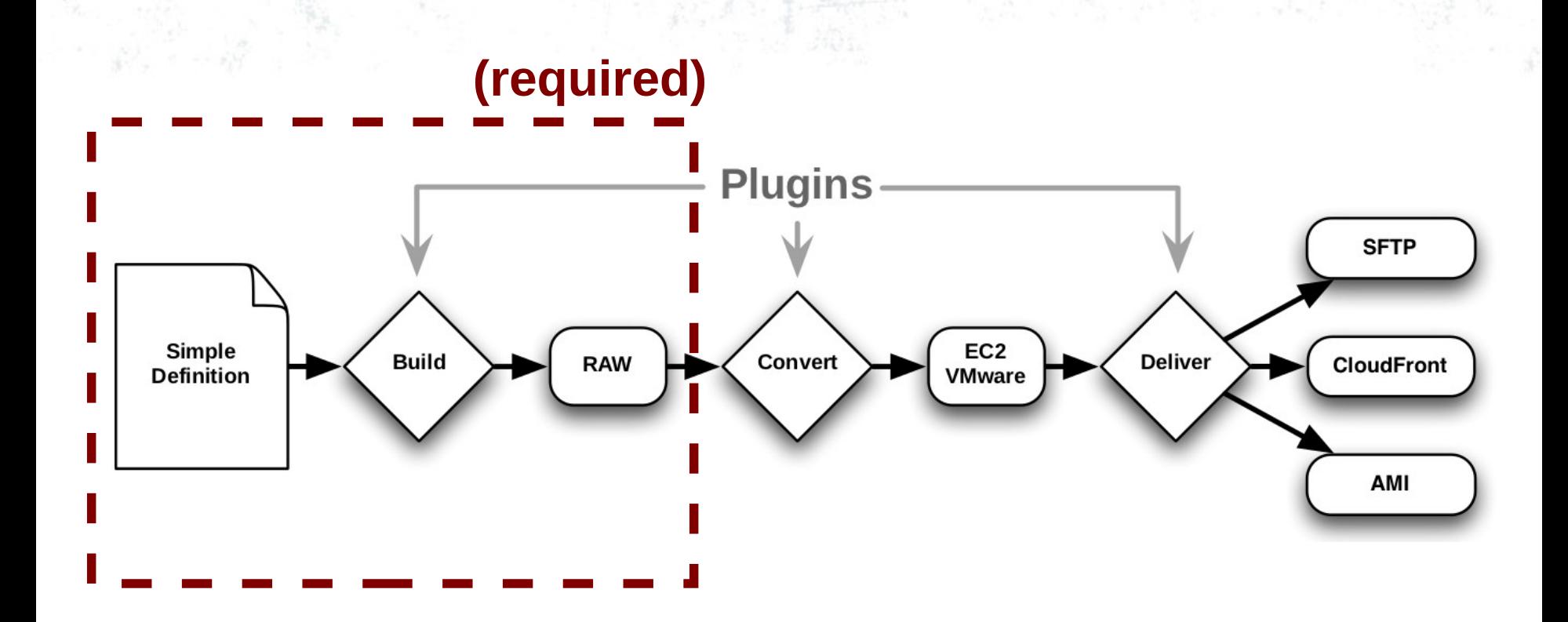

**boxgrinder-build definition.appl**

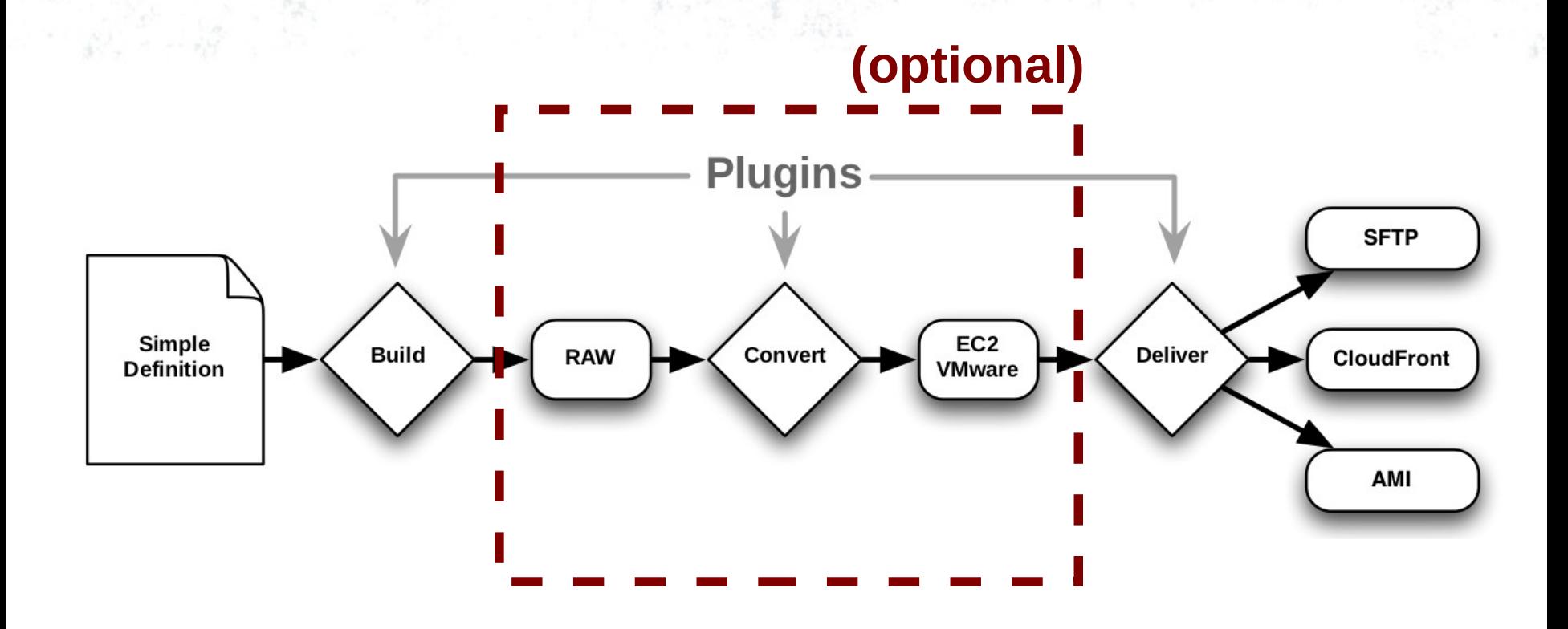

**boxgrinder-build definition.appl -p ec2**

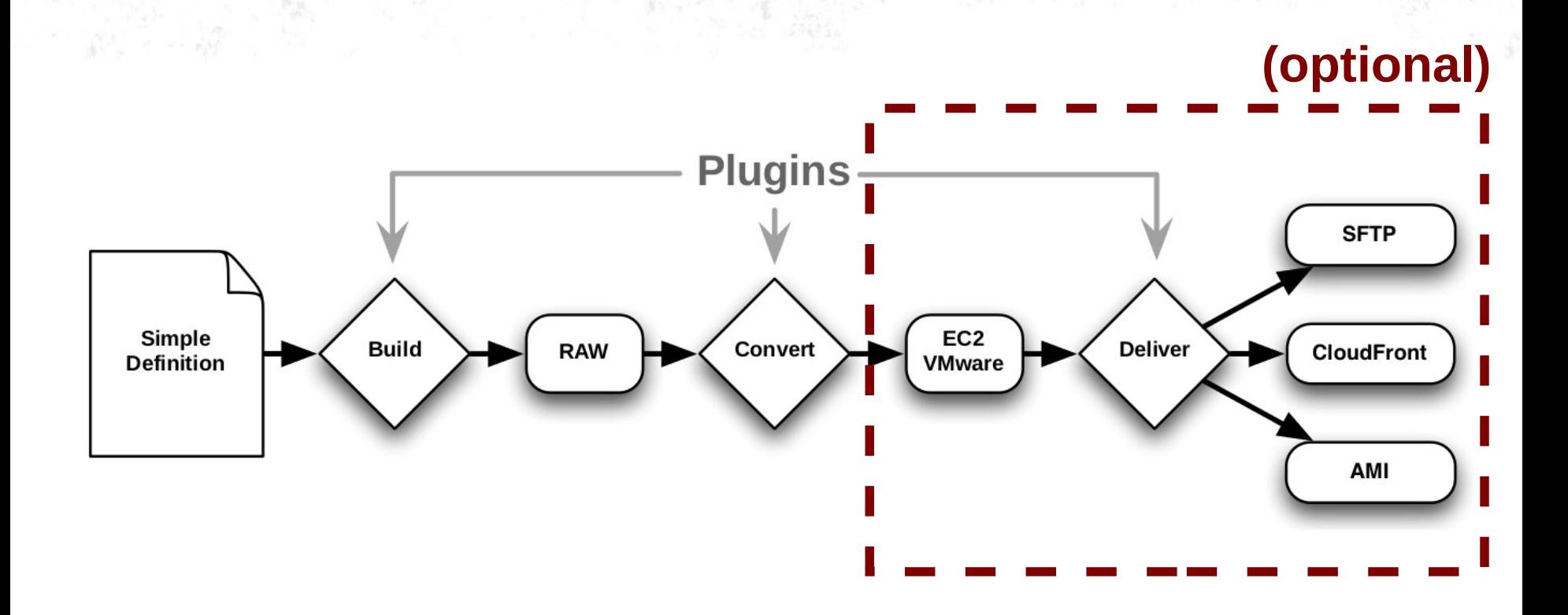

**boxgrinder-build definition.appl -p ec2 -d ami**

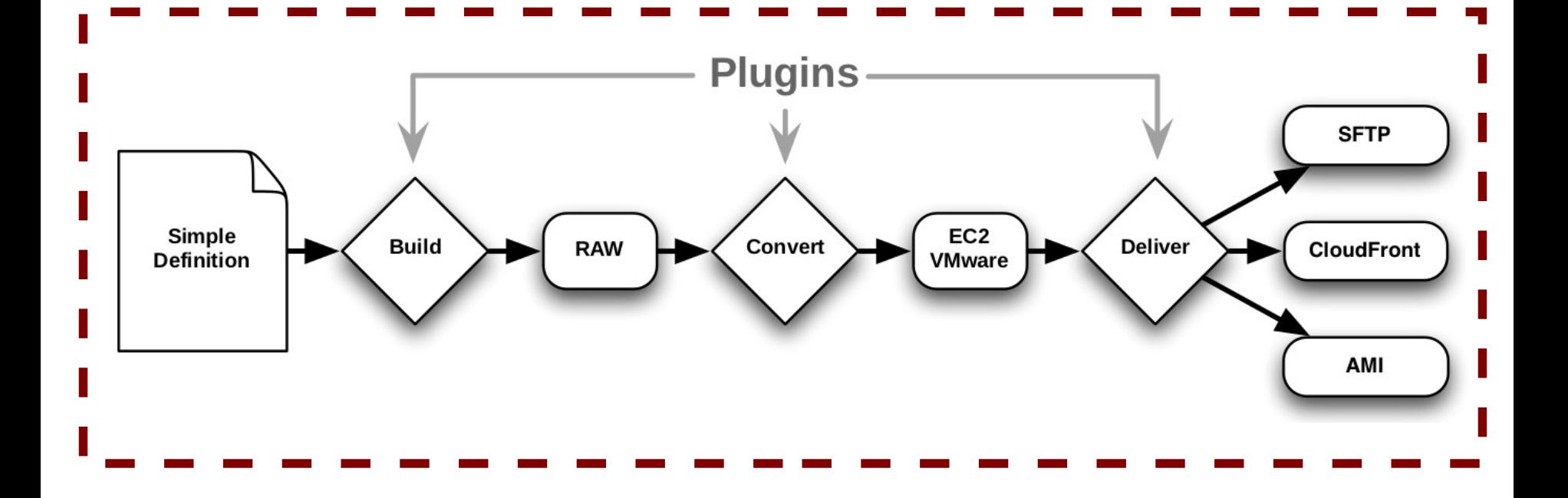

boxgrinder-build definition.appl -p ec2 -d ami

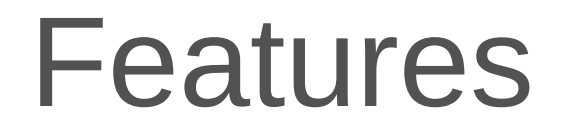

## **Features (1/2)**

• **Supported operating systems**

– Fedora (15-16, 17 soon), CentOS (5-6), Scientfic Linux (5-6), RHEL (5-6)

- **Supported platforms**
	- EC2 (both, S3 and EBS-based), KVM, VMware, VirtualBox, VirtualPC
- **Delivery options**

– local, SFTP, S3, CloudFront, AMI, OpenStack, libvirt, ElsasticHosts...

## **Features (2/2)**

- Direct **injection** of files
- Cross-arch builds

– Create 32 bit image on 64 bit host

- Caching downloaded resources (RPM)
- $\cdot$   $F*9/65^{\circ}$ & fast
	- from .appl to registered AMI **20 minutes**

## **BoxGrinder at JBoss**

## **If you are... project leader**

- Project demo after every major release
	- Plug in to your CI build
		- like we do
- Isn't nice to have a presence in the Cloud?
	- Tell people; go, launch it and do your personal test drive, without installing anything

## **If you are... SA or sales**

- Have a handy demo of the product always with you
	- Tested environment
	- Different formats; KVM, VMware...
		- ...or in the *Cloud*!

# **Thanks! Questions?**

[http://boxgrinder.org](http://boxgrinder.org/) [mgoldman@redhat.com](mailto:mgoldman@redhat.com) @boxgrinder #boxgrinder